# **Application: gvSIG desktop - gvSIG bugs #5580**

## **La opcion de menu importar historial no muestra el dialogo correcto.**

03/12/2021 12:51 PM - Joaquín del Cerro Murciano

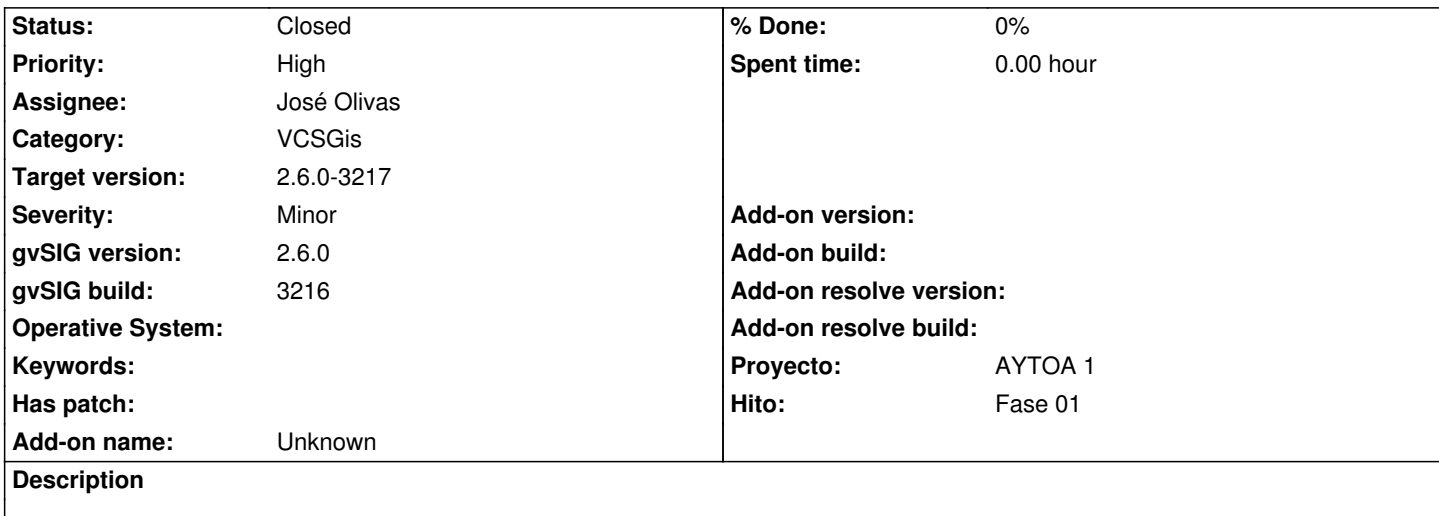

Al pinchar en la opcion de menu de importar historial saca el cuadro de dialogo de inicializar copia de trabajo.

### **Associated revisions**

**Revision 3518 - 03/16/2021 10:30 AM - José Olivas**

refs #5580 #5581

#### **History**

### **#1 - 03/16/2021 10:31 AM - José Olivas**

*- Status changed from New to Fixed*

#### **#2 - 05/19/2021 11:38 AM - Álvaro Anguix**

*- Status changed from Fixed to Closed*